, tushu007.com

## $<<$ Visual C++.NET  $>>$

 $<<$ Visual C++.NET  $>>$ 

- 13 ISBN 9787508413624
- 10 ISBN 7508413628

出版时间:2003-1

 $1 \t (2003 \t 1 \t 1)$ 

页数:311

字数:442000

extended by PDF and the PDF

http://www.tushu007.com

## $,$  tushu007.com  $<<$ Visual C++.NET  $>>$

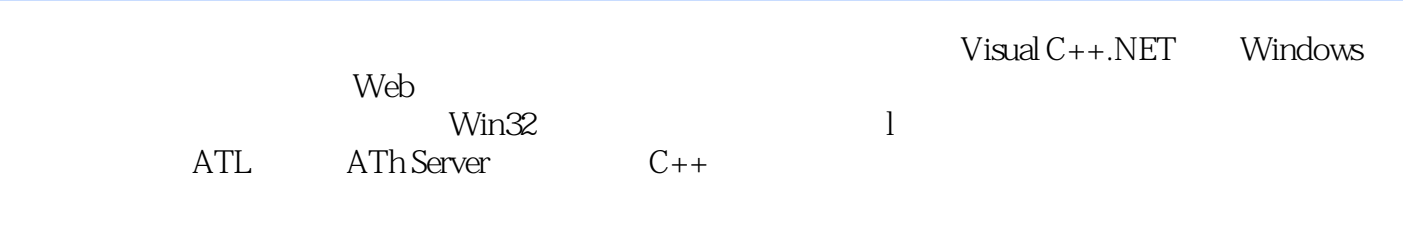

Visual C++.NET

 $Visual C++.NET$ 

## $<<$ Visual C++.NET $>>$

Visual C++.NET1.1 Visual C++.NET 1.2 Visual Studio.NET IDE 1.3 Visual C++.NET 1.4 Visual C++.NET 1.5 Windows 2.1 Windows 2.2 Windows 2.2 Windows 2.3 Windows 2.4 Windows 2.5 MFC 2.7 2.6 MFC 2.7 Win32 3.1 Windows 3.2 MyExample 3.3 MyExample  $34$   $35$  /  $41$  /  $42$  $GDI$  4.3  $''$   $44$  4.4  $45$  4.6  $51 \t 52 \t 53 \t 54 \t 55 \t 56$ 5.7 6.1 Visual C++.NET 6.2 MFC ODBC  $63$  ADO  $64$  ADO  $65$ ATL 7.1 COM 7.2 ATL 7.3 ATL 7.4 ATL 7.5 MyPolygon 7.6 ATL Server 8.1 ATL Server 8.2 ATL Server 8.3 ATL Server Web  $8.4$   $C++$   $9.1$   $C++$   $9.2$   $C++$ Win 9.3 Win 9.4  $C_{++}$  9.5

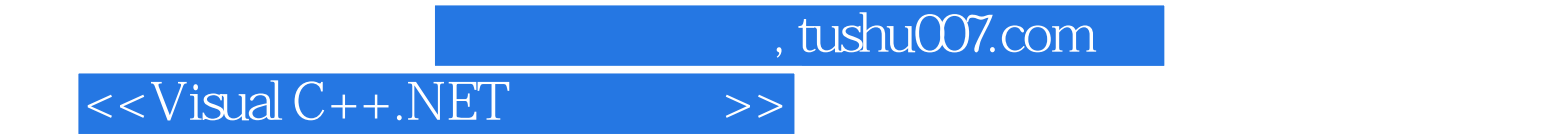

本站所提供下载的PDF图书仅提供预览和简介,请支持正版图书。

更多资源请访问:http://www.tushu007.com